If a Cray Research system in an SFS cluster crashes while it holds data locks on a shared file system, other systems in the cluster may be locked out of that file system. For this reason, failures of individual Cray Research systems in an SFS cluster need to be detected and recovered. The UNICOS SFS feature implements *heartbeat* mechanisms that allow properly functioning machines in an SFS cluster to detect failures of other machines in the cluster and to initiate recovery procedures to clean up any locks left behind by other systems in the cluster that have ceased to function.

The semaphore device provides support for system heartbeat monitoring. Each time the semaphore device services a semaphore operation for a client port, it records that fact as a bit in a row in a heartbeat matrix. Part of the response status for each semaphore operation is the client ports column out of the heartbeat matrix. In this manner, each client port can find the identity of the other client ports that have recently accessed the semaphore device. A special kernel thread monitors the heartbeat status of other client systems in an SFS Cluster, and insures that the system it represents keeps a current heartbeat within the semaphore device. If another client system fails to respond within several heartbeat intervals, that system is declared non-responsive.

The SFS heartbeat procedures and system lock recovery mechanisms are initiated automatically when the sfs\_start command is executed.

## 6.1 System recovery commands

The commands that check the heartbeat status of the systems in an SFS cluster and initiate recovery when necessary are called automatically, in the following sequence:

- sfs start initiates codeblue.
- codeblue executes sfsprefix (when necessary).
- sfsprefix executes sfsrecover.
- sfsrecover executes sfsck, sfsclrlck.

The actions of the system recovery commands are summarized as follows:

codeblue

codeblue registers with the kernel to receive heartbeat state information when it changes, codeblue is also responsible for creating and maintaining a log of system lock

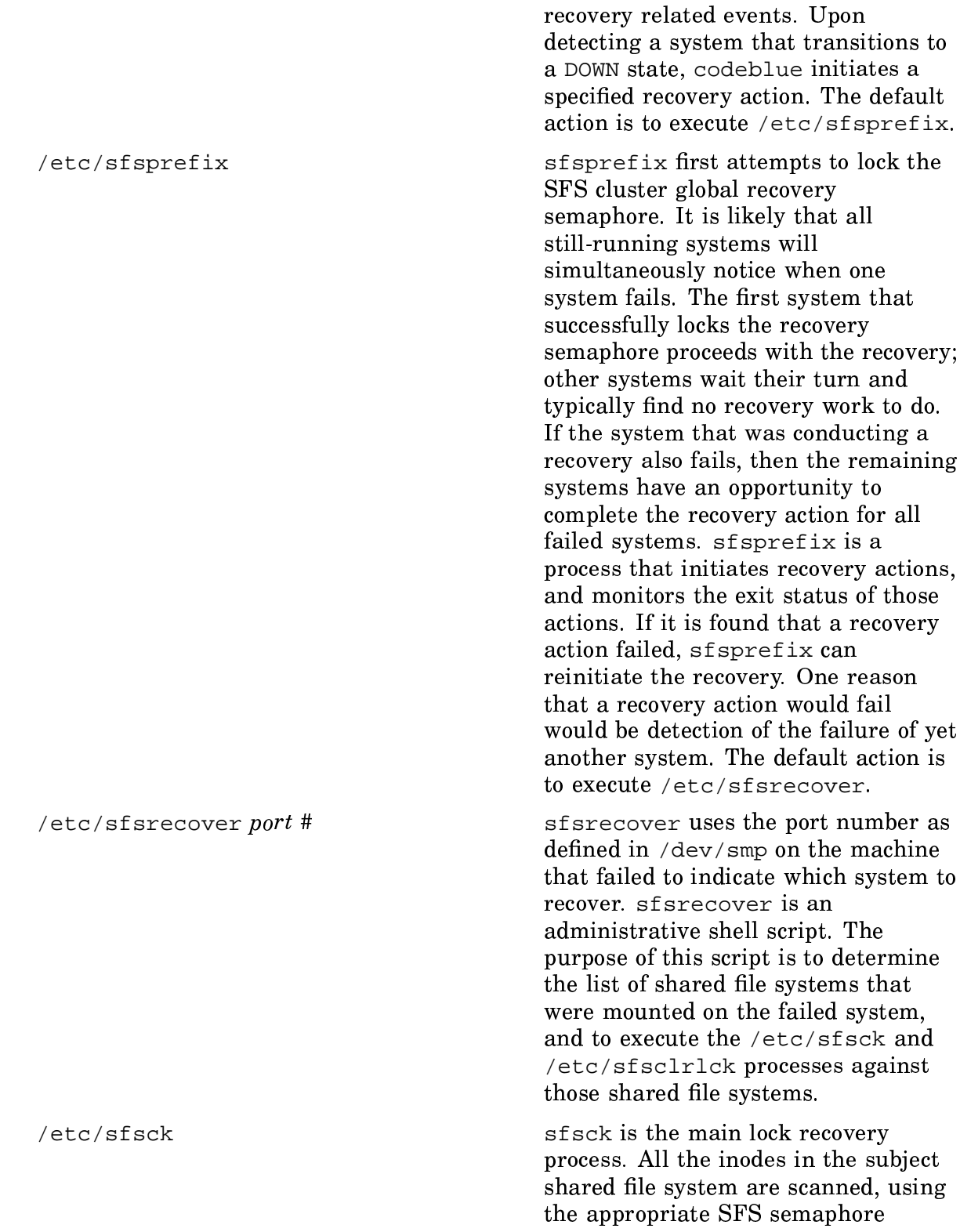

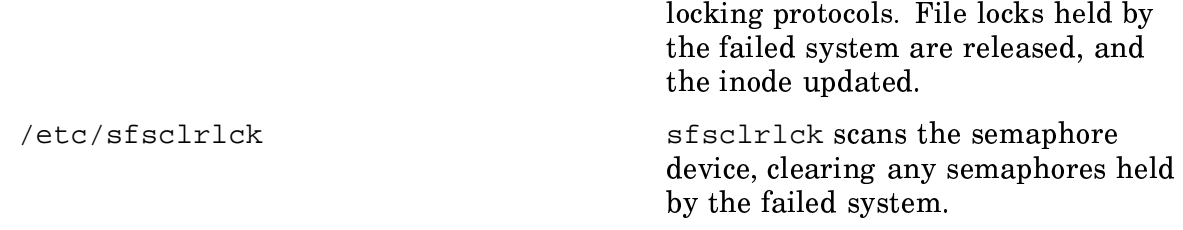

System lock recovery actions perform their function while the shared file systems they are recovering are still mounted and used by the remaining Cray Research systems in the SFS cluster, allowing the work being done by other machines in the cluster to continue unaffected.

### 6.1.1 codeblue program logic

The following is a summary of the program logic of the codeblue program.

The codeblue command performs the following processes.

1. Parses the codeblue options:

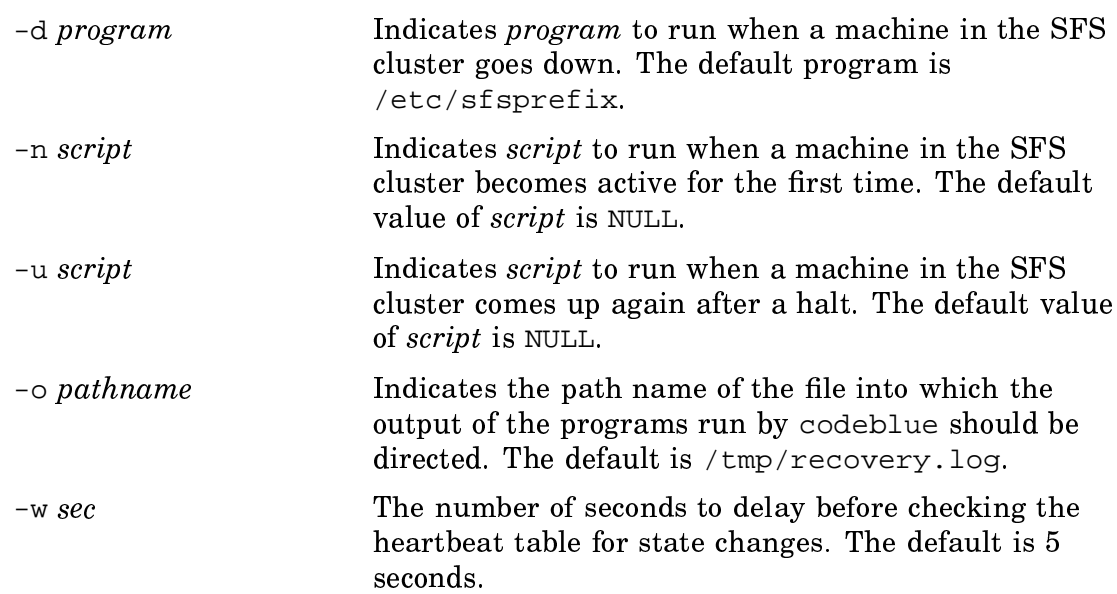

- 2. Ensures that this is the only copy of codeblue running.
- 3. Ensures that system is running the SFS feature.
- 4. Makes the process a daemon and opens a log file.
- 5. Opens the /dev/sfs file.
- 6. Checks the heartbeat table.
- 7. Reads the heartbeat table.
- 8. Executes a system call that awaits state changes in the SFS cluster. The process goes to sleep waiting for a change in the heartbeat table. When that occurs, it executes a system call to check on the nature of the state change. If the state change is from ACTIVE to DEAD, a mask is prepared to indicate that the port is down. If there are ports needing recovery, /etc/sfsprefix is spawned (unless a different script has been indicated with the  $-d$  option).

### 6.1.2 sfsrecover program logic

The following is a summary of the program logic of the sfsrecover program. The sfsprefix script executes the sfsrecover command, which performs the following operations.

- 1. Determines which ports are down and builds a port mask of those systems.
- 2. Prints the port mask of down systems.
- 3. Executes /etc/sfsclrlck with the  $-p$  (list of ports) option. This clears any semaphores held by the failed system.
- 4. Executes mount -s to get a list of mounted shared file systems.
- 5. For all mounted file systems, performs the following actions:
	- Validates file system parameters.
	- Checks if the file system is mounted on any of the systems that are to be recovered.
	- Executes sfsck with  $-r$ ,  $-p$ , and  $-p$  options. The  $-r$  option indicates repair mode. The -P option monitors the Ports Needing Recovery (PNR) mask. The -p option indicates the ports with locks to be released.
	- Checks to see if  $sfsck$  exited with a return code of 99, which indicates that the PNR mask changed. If so, exits the program so that codeblue can be rescheduled.
	- If sfsck executed successfully, adds the file system to the list of file systems to be unmounted.
- 6. For all file systems to be unmounted, executes umount with  $-p$  (list of ports) option.

#### **6.1.3 Sample recovery log**

 $\sim$  -0)  $\sim$  -0)  $\sim$  -0  $\sim$  -0.  $\sim$  -0.  $\sim$  -0.  $\sim$  -0.  $\sim$  -0.  $\sim$  -0.  $\sim$  -0.  $\sim$  -0.  $\sim$  -0.  $\sim$  -0.  $\sim$  -0.  $\sim$  -0.  $\sim$  -0.  $\sim$  -0.  $\sim$  -0.  $\sim$  -0.  $\sim$  -0.  $\sim$  -0.  $\sim$  -0.  $\sim$  -0.  $\sim$  -0.  $\sim$  -

```
Tue Oct 11 17:12:27 1994 [hosta (port 1)] /etc/codeblue: Awakened.
Tue Oct 11 17:12:27 1994 [hosta (port 1)] /etc/codeblue: Port : 0 1 2 3 4 5 6 0
Tue Oct 11 17:12:27 1994 [hosta (port 1)] /etc/codeblue: State: . ^ ^ . . . . .
Tue Oct 11 17:12:27 1994 [hosta (port 1)] /etc/codeblue: Resp : 0 0 0 0 0 0 0 0
Tue Oct 11 17:12:28 1994 [hosta (port 1)] /etc/codeblue: PNR after re-checking HB table: 0
Tue Oct 11 17:12:28 1994 [hosta (port 1)] /etc/codeblue: port 2 state transition
  (NEW -> ACTIVE)
Tue Oct 11 17:12:28 1994 [hosta (port 1)] /etc/codeblue: Awakened.
Tue Oct 11 17:12:28 1994 [hosta (port 1)] /etc/codeblue: Port : 0 1 2 3 4 5 6 0
Tue Oct 11 17:12:28 1994 [hosta (port 1)] /etc/codeblue: State: . ^ ^ . .
Tue Oct 11 17:12:28 1994 [hosta (port 1)] /etc/codeblue: Resp : 0 0 0 0 0 0 0 0
Tue Oct 11 17:12:28 1994 [hosta (port 1)] /etc/codeblue: PNR after re-checking HB table: 0
Tue Oct 11 20:22:05 1994 [hosta (port 1)] /etc/codeblue: Awakened.
Tue Oct 11 20:22:05 1994 [hosta (port 1)] /etc/codeblue: Port : 0 1 2 3 4 5 6 0
Tue Oct 11 20:22:05 1994 [hosta (port 1)] /etc/codeblue: State: . ^ v . . . . .
Tue Oct 11 20:22:05 1994 [hosta (port 1)] /etc/codeblue: Resp : 0 0 14 0 0 0 0 0
Tue Oct 11 20:22:05 1994 [hosta (port 1)] /etc/codeblue: port 2 state transition
   (ACTIVE -> DEAD)
Tue Oct 11 20:22:05 1994 [hosta (port 1)] /etc/codeblue: PNR after re-checking HB table: 100
Tue Oct 11 20:22:05 1994 [hosta (port 1)] /etc/codeblue: down_path: /etc/sfsprefix
Tue Oct 11 20:22:05 1994 [hosta (port 1)] /etc/codeblue: Starting recovery for port(s): 2
Tue Oct 11 20:22:05 1994 [hosta (port 1)] /etc/codeblue: spawning '/etc/sfsprefix 2'
Tue Oct 11 20:22:05 1994 [hosta (port 1)] /etc/sfsprefix: TSET'ing recovery sema 2
  (t \text{impoint} = 6s)Tue Oct 11 20:22:05 1994 [hosta (port 1)] /etc/sfsprefix: Recovery sema 2 SET.
Tue Oct 11 20:22:05 1994 [hosta (port 1)] /etc/sfsprefix: Recovery timeout for port(s) 2 = 0s.
Tue Oct 11 20:22:05 1994 [hosta (port 1)] /etc/sfsprefix: Reading PNR information from ESD area
Tue Oct 11 20:22:05 1994 [hosta (port 1)] /etc/sfsprefix: read OK - PNR mask = 100
Tue Oct 11 20:22:05 1994 [hosta (port 1)] /etc/sfsprefix: Recovering for port(s) 2
  (port_mask: 100 PNR mask: 100)
Tue Oct 11 20:22:05 1994 [hosta (port 1)] /etc/sfsprefix: Starting '/etc/sfsrecover' for
 port(s) 2.
Tue Oct 11 20:22:05 1994 [hosta (port 1)] /etc/sfsprefix: '/etc/sfsrecover' for port(s) 2
   started (pid 1160).
Tue Oct 11 20:22:07 1994 [hosta (port 1)] /etc/sfsrecover: INFO - recovery mask pattern =
 ports=??m?????
Tue Oct 11 20:22:07 1994 [hosta (port 1)] /etc/sfsrecover: INFO - calling /etc/sfsclrlck -p 2
Tue Oct 11 20:22:07 1994 [hosta (port 1)] /etc/sfsclrlck: --- clearing semas for downed
 systems (ports 2) ---
Tue Oct 11 20:22:07 1994 [hosta (port 1)] /etc/sfsclrlck: FSREC Sema state: 1 (last changed
 by port 1)
```
Tue Oct 11 20:22:09 1994 [hosta (port 1)] /etc/codeblue: Recovery watchdog sez, 'woof! Checking PNR status...' Tue Oct 11 20:22:09 1994 [hosta (port 1)] /etc/sfsclrlck: cleaned up 0 clear-on-exit semas for port 2 Tue Oct 11 20:22:09 1994 [hosta (port 1)] /etc/sfsclrlck: FSREC Sema state: 1 (last changed by port 1) Tue Oct 11 20:22:10 1994 [hosta (port 1)] /etc/codeblue: Checking PNR status... Tue Oct 11 20:22:10 1994 [hosta (port 1)] /etc/codeblue: PNR status: orig: 100 cur: 100 %%%%%%%%%%%%%%%%%%%%%%%%%%%%%%%%%%%%%%%%%%%%%%%%%%%%%%%% يو يو %% RECOVERING /dev/dsk/sfs\_scsi for ports 2 %% %%%%%%%%%%%%%%%%%%%%%%%%%%%%%%%%%%%%%%%%%%%%%%%%%%%%%%%% Tue Oct 11 20:22:10 1994 [hosta (port 1)] /etc/sfsrecover: INFO - RECOVERING /dev/dsk/sfs\_scsi for ports 2 Tue Oct 11 20:22:11 1994 [hosta (port 1)] /etc/sfsrecover: INFO - /dev/dsk/sfs\_scsi isn't mounted on ports 2 Tue Oct 11 20:22:11 1994 [hosta (port 1)] /etc/sfsprefix: /etc/sfsrecover exited with status 0 Tue Oct 11 20:22:11 1994 [hosta (port 1)] /etc/sfsprefix: Recovery for port(s) 2 completed Tue Oct 11 20:22:11 1994 [hosta (port 1)] /etc/sfsprefix: PNR bits cleared for port(s) 2. PNR mask now: 0 Tue Oct 11 20:22:11 1994 [hosta (port 1)] /etc/sfsprefix: Clearing sema 2 (timeout = 6s). Tue Oct 11 20:22:11 1994 [hosta (port 1)] /etc/sfsprefix: sema 2 CLEARED. Tue Oct 11 20:22:11 1994 [hosta (port 1)] /etc/codeblue: Checking PNR status... Tue Oct 11 20:22:11 1994 [hosta (port 1)] /etc/codeblue: PNR status: orig: 100 cur: 0 Tue Oct 11 20:22:11 1994 [hosta (port 1)] /etc/codeblue: /etc/sfsprefix exited with status 0 Tue Oct 11 20:22:11 1994 [hosta (port 1)] /etc/codeblue: recovery succeeded for port(s) 2 Tue Oct 11 20:22:11 1994 [hosta (port 1)] /etc/codeblue: Awakened. Tue Oct 11 20:22:11 1994 [hosta (port 1)] /etc/codeblue: Port : 0 1 2 3 4 5 6 0 Tue Oct 11 20:22:11 1994 [hosta (port 1)] /etc/codeblue: State: . ^ v . . . . . Tue Oct 11 20:22:11 1994 [hosta (port 1)] /etc/codeblue: Resp : 0 0 14 0 0 0 0 0 Tue Oct 11 20:22:11 1994 [hosta (port 1)] /etc/codeblue: port 2 state transition (ACTIVE -> DEAD) Tue Oct 11 20:22:11 1994 [hosta (port 1)] /etc/codeblue: PNR after re-checking HB table: 0 Tue Oct 11 20:22:11 1994 [hosta (port 1)] /etc/codeblue: Awakened. Tue Oct 11 20:22:11 1994 [hosta (port 1)] /etc/codeblue: Port : 0 1 2 3 4 5 6 0 Tue Oct 11 20:22:11 1994 [hosta (port 1)] /etc/codeblue: State: . ^ v . . . . Tue Oct 11 20:22:11 1994 [hosta (port 1)] /etc/codeblue: Resp : 0 0 14 0 0 0 0 0 Tue Oct 11 20:22:11 1994 [hosta (port 1)] /etc/codeblue: PNR after re-checking HB table: 0

# 6.2 The sfsmddcp command

You may sometimes need to rebuild a leg of a shared file system that includes mirrored legs. When rebuilding the mirrored legs of a shared file system, the operating system must be aware of SFS locking protocols and must be able to rebuild while the shared file system is still mounted and being used by other systems. The  $s$ f smddcp command is a special version of the mddcp $(8)$  utility that you can use for this.